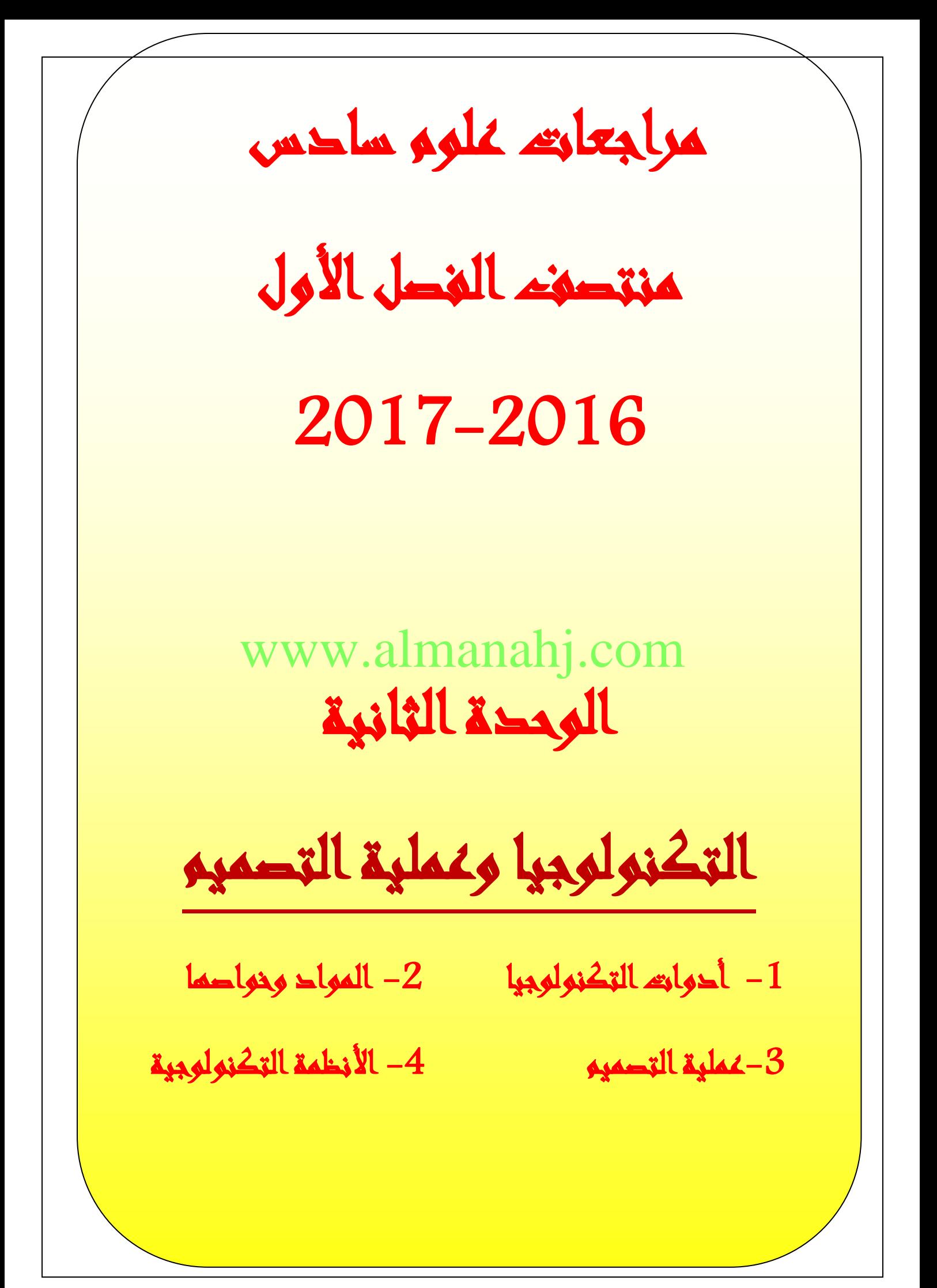

## أدوات التكنولوجيا

السوال الأول : أكتب المصطلح العلمي لكل مما يلي :

1- (............................) القدرة الناتجة عن دمج المعرفة بالممارسة العملية لتأدية نشاط ما. 2- (..........................) جهاز يزيد القدرة على أداء عمل ما. 3- (...........................) القدرة على احداث تغيير وتأدية عمل ما. 4- (...........................) المواد في حالتها الطبيعية . 5- (...........................) مجموع طاقة الحركة وطاقة الوضع .

ا**لسوّال الثّاني** : ضَعْ دائرَةً حوْلَ رَمْزِ الإجابَةِ الصَّحيحَةِ.

ا<mark>لسوال الثالث : أَكْتُبُلِ الحَرَى المُنْسَلِ هَوْ الحَمْنُ الْجَمَعَ (الثَّانِيُّ الْمَاءَ مَلَّا النَّابِيَّة مَلَّا العَمودِ الأوَّلِ.</mark>

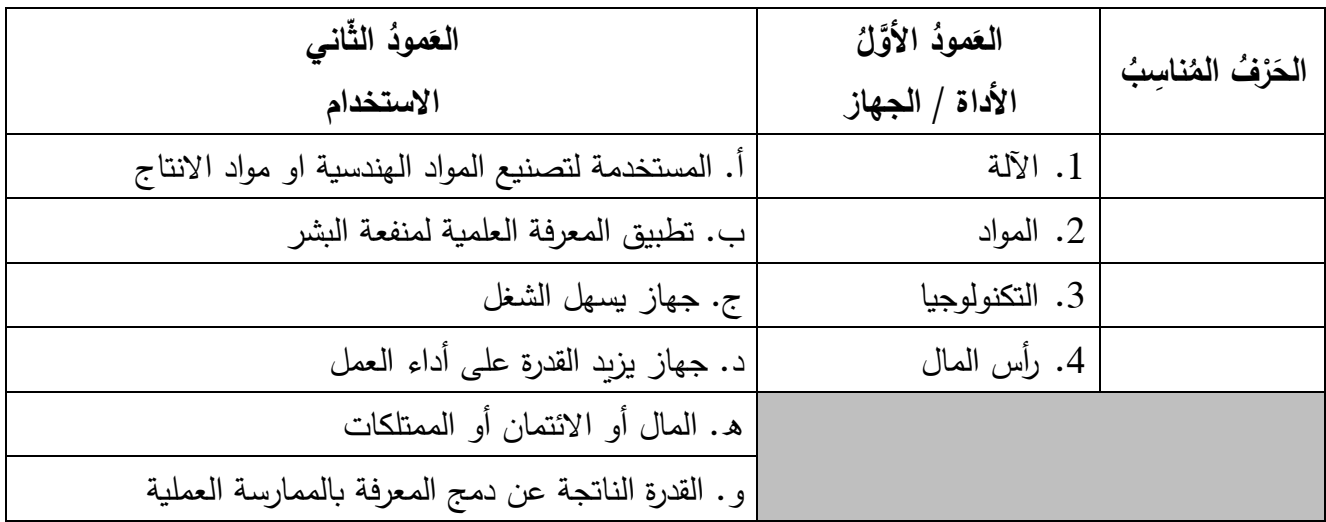

السوال الرابع : اجب عما يلي :-

1- اذكر الموارد التكنولوجية

## **المادة وخواصها**

**السؤال األول** : أكتب المصطلح العلمي لكل مما يلي : -1 ).................................( مزيج من مادتين أو أكثر وتكون مواد جديدة. 2- (.........................) مزيج من مواد طبيعية أو صناعية تتكون من سلاسل طويلة من الجزيئات. -3 ).................................( مزيج من معدنين او اكثر. -4 ).................................(خاصية يمكن مالحظتها أو قياسها دون تغيير هوية المواد. 5- (..........................) خاصية تحدد كيفية استجابة المادة للقوى . <mark>السوال الثّاني عبد حمَعْ دائرَةً حوْلَ رَمْزِ الإجابَةِ الصَّحيحَةِ.</mark> 1- أي مما يلي لم يتم تعديل خواصـه؟<br>أ- السدائك ب- الخز فبات جـ- المعادن د- البوليمرات -2 يستخدمه االنسان لبناء المنازل وصناعة االلعاب واالثاث ؟ أ- الخشب ب- البالستيك جـ- السبائك د- الخزفيات **السؤال الثالث** : اجب عما يلي -: -1اذكر خواص المواد www.almanahj.comأ- .............. ب- .................... ج\_ ....................... -2 اشرح كيف يمكنك تصنيف مادة تحتوي على مزيج من ثالثة معادن ؟ ……………………………………………………………………………………………………………………………………………………………………………………………………………………………………… -3 أهم مميزات البالستيك هى -: ……………………………………………………………………………………………………………………………………………………………………………………………………………………………………… واستخداماته -: ……………………………………………………………………………………………………………………………………………………………………………………………………………………………………… -4 اذكر امثلة للخواص الميكانيكية عدد 3 منها أ..............- ب- .................... ج\_ ....................... -5 ما هى أوجه الشبه بين الخزف والسبيكة ؟ ……………………………………………………………………………………………………………………………………………………………

**عملية التصميم**

**السؤال األول** : رتب خطوات عملية التصميم المستخدمة إليجاد الحلول لمشكالت محددة :

).................................( اختبار الحلول وتقييمها. ).................................( انشاء نموذج تجريبي. ).................................( تحديد المشكلة. ).................................( البحث عن حلول وتطويرها. ).................................( مشاركة النتائج وإعادة التصميم .

 ر **السؤال الثاني** : ض ع دائ ة ح و ل ر مِز اإلجاب ِة ال صحي ح ِة**.**  -1 أي خطوات التصميم تشمل تصميم ناقلة القطط؟ أ- اختبار الحل ب- تحديد المشكلة جـ- المعايير والقيود د- انشاء نموذج تجريبي -2 ما احدى طرق اختبار الحلول المختلفة ومقارنتها ؟ أ- العصف الذهني ب- عملية التصميم جـ- مخطط بيو د- بيان المشكلة -3 ما الخطوة النموذجية التالية بعد انشاء النموذج التجريبي ؟ أ- العصف الذهني ب- البيع جـ- التصنيع د- االختبار www.almanahj.com

**السؤال الثالث** : اجب عما يلي -:

-1 احدى طرق مقارنة الخيارات و الحلول هى

-2 اشرح تأثير الهندسة على التصميم ؟

**السؤال الرابع** : ضع في الفراغات ما يناسبها مما يلي؟

النموذج التجريبي - العصف الذهني – مخطط بيو - القيود – الهندسة البشرية - االبتكار

………………………………………………………………………………………………………………………………………………………………………………………………………………………

………………………………………………………………………………………………………………………………………………………………………………………………………………………………………

.1 ).................................( القدرة على صنع أشياء جديدة . .2 ).................................( الحدود المفروضة على تصميم المنتج . .3 ).................................( طريقة يتم استخدامها للمقارنة بين الخيارات أو الحلول. .4 ).................................( عالقة المنتج بجسم االنسان. .5 ).................................(اسلوب لحل المشكالت يتضمن مشاركة االفراد بأفكارهم . .6 ).................................( نموذج متكامل يستخدم الختبار منتج جديد.

## **األنظمة التكنولوجية**

**السؤال األول** : رتب بالتسلسل سلسلة عمل النظام المغلق في االنظمة التكنولوجية : ).................................( المخرجات. ).................................( العملية. ).................................( المدخالت. ).................................( التغذية الراجعة. <mark>السوال الثّاني عبد حمَعْ دائرَةً حوْلَ رَمْزِ الإجابَةِ الصَّحيحَةِ.</mark> -1 جهاز ضبط اشارة التحذير لعبور المشاة بأمان؟ ب- التحكم الآلي جـ- التحكم اليدوي د- العملية -2 اي اجزاء تحليل دورة الحياة للمنتج يتضمن استخدام اخر للمنتج ؟ أ- معالجة المنتج ب- تصنيع المنتج جـ- استخدام المنتج د- اعادة تدوير المنتج 3- أحواض الاستحمام تعد<br>أ- نظام مغلق أ- نظام مغلق ب- نظام مفتوح جـ- مدخالت د- مخرجات السوال الثالث : الصوال الثالث : www.almanahj -1 ما وجه االختالف بين االنظمة الفرعية واألنظمة ؟ ……………………………………………………………………………………………………………………………………………………………………………………………………………………… -2 ما تحليل دورة الحياة ؟ ……………………………………………………………………………………………………………………………………………………………………………………………………………………………………… 3– يتغير النظام المفتوح الى نظام مغلق عند اضافة -4المحرك النفاث هو.................................................................................من الطائرة **السؤال الرابع** : ضع في الفراغات ما يناسبها مما يلي؟ -1 ).................................( كل مرحلة من حياة المنتج يمكن أن تؤثر على البيئة . -2 ).................................( تحويل االفكار أو االنشطة الى منتجات . 3- (..........................) مجموعة من الاجزاء تعمل معا بطريقة منظمة. -4 ).................................( انظمة صغيرة ضمن أنظمة أكبر. -5 ).................................( جزء من النظام يقيس ناتج النظام ويتحكم فيه. -6 ).................................( نظام يتضمن طريقة آلية للتحكم في مخرجاته أو قياسها. النظام – االنظمة الفرعية – التغذية الراجعة - النظام المغلق – دورة الحياة - العملية 1-………………… 2-………………… 4-………………… 3-…………………